# Understanding Java Streams Common Creation Operations

Douglas C. Schmidt d.schmidt@vanderbilt.edu www.dre.vanderbilt.edu/~schmidt

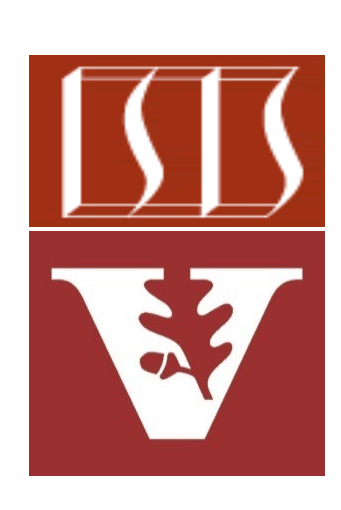

Professor of Computer Science

Institute for Software Integrated Systems

Vanderbilt University Nashville, Tennessee, USA

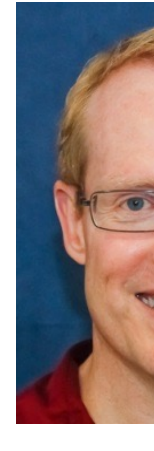

# Learning Objectives in this Part of the Lesson

- Understand Java streams structure & functionality, e.g.
	- Fundamentals of streams
	- Three streams phases
	- Operations that create a stream

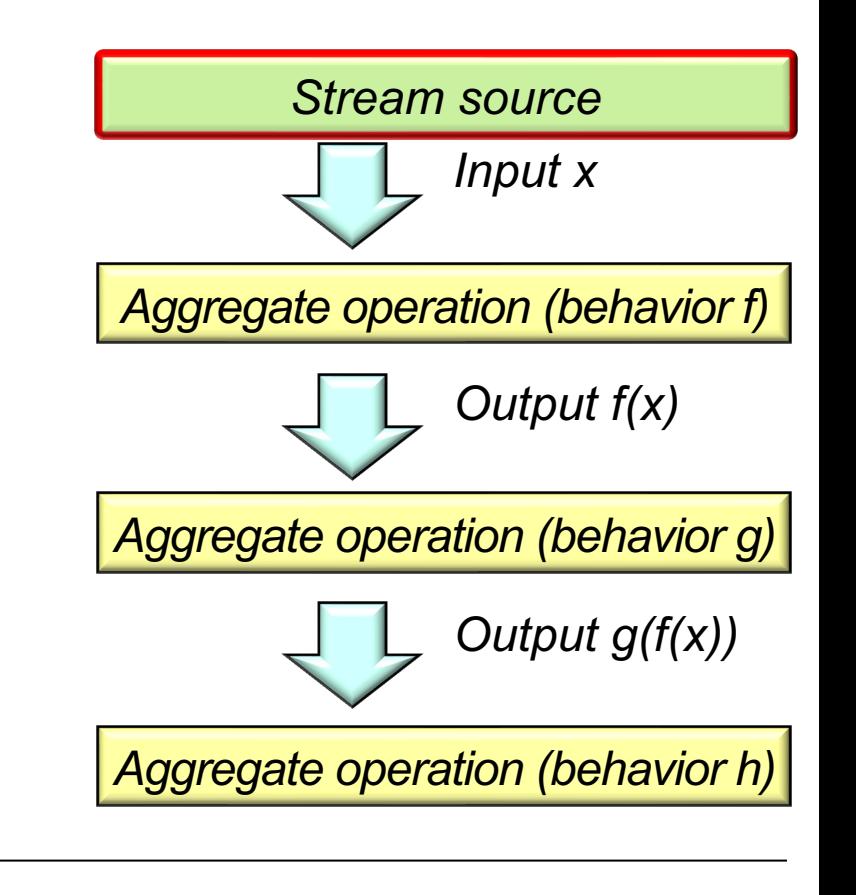

• The GoF Factory Method pattern defines an interface for creating a but shields implementation details from clients of this interface

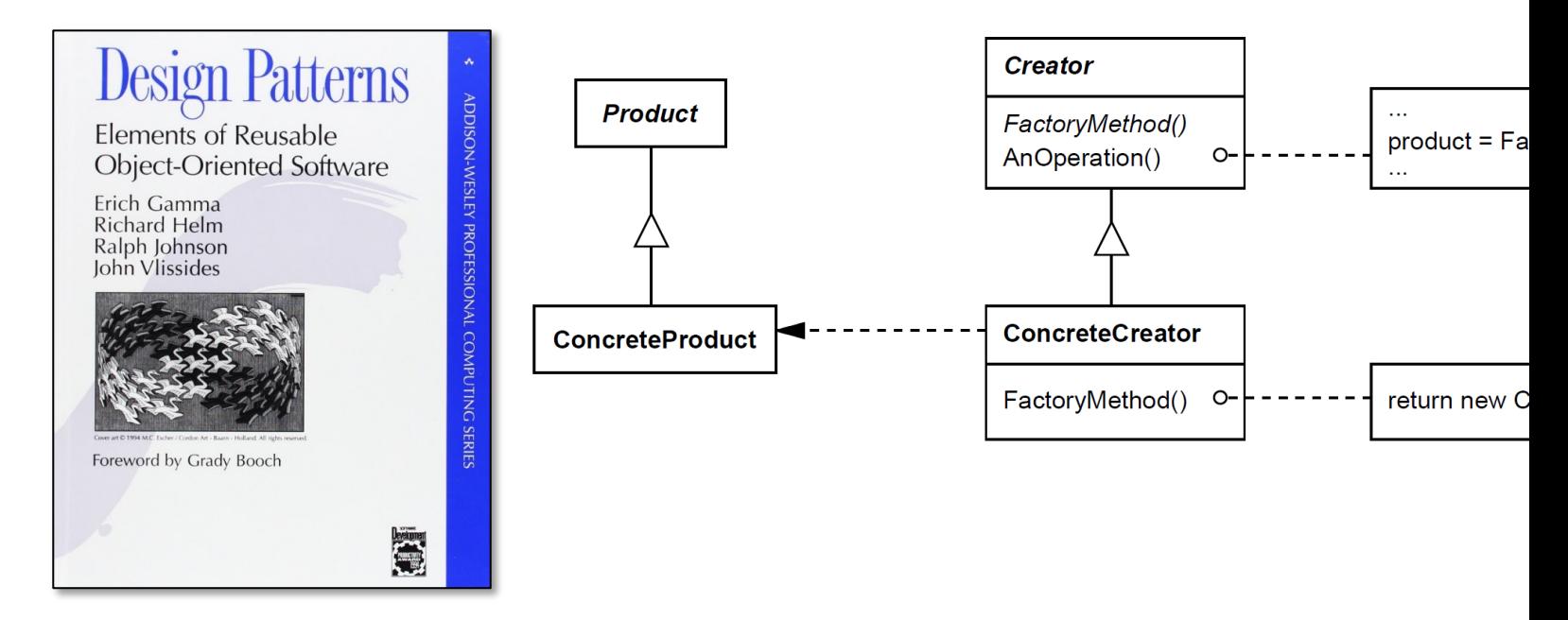

**4** See en.wikipedia.org/wiki/Factory\_method\_pattern

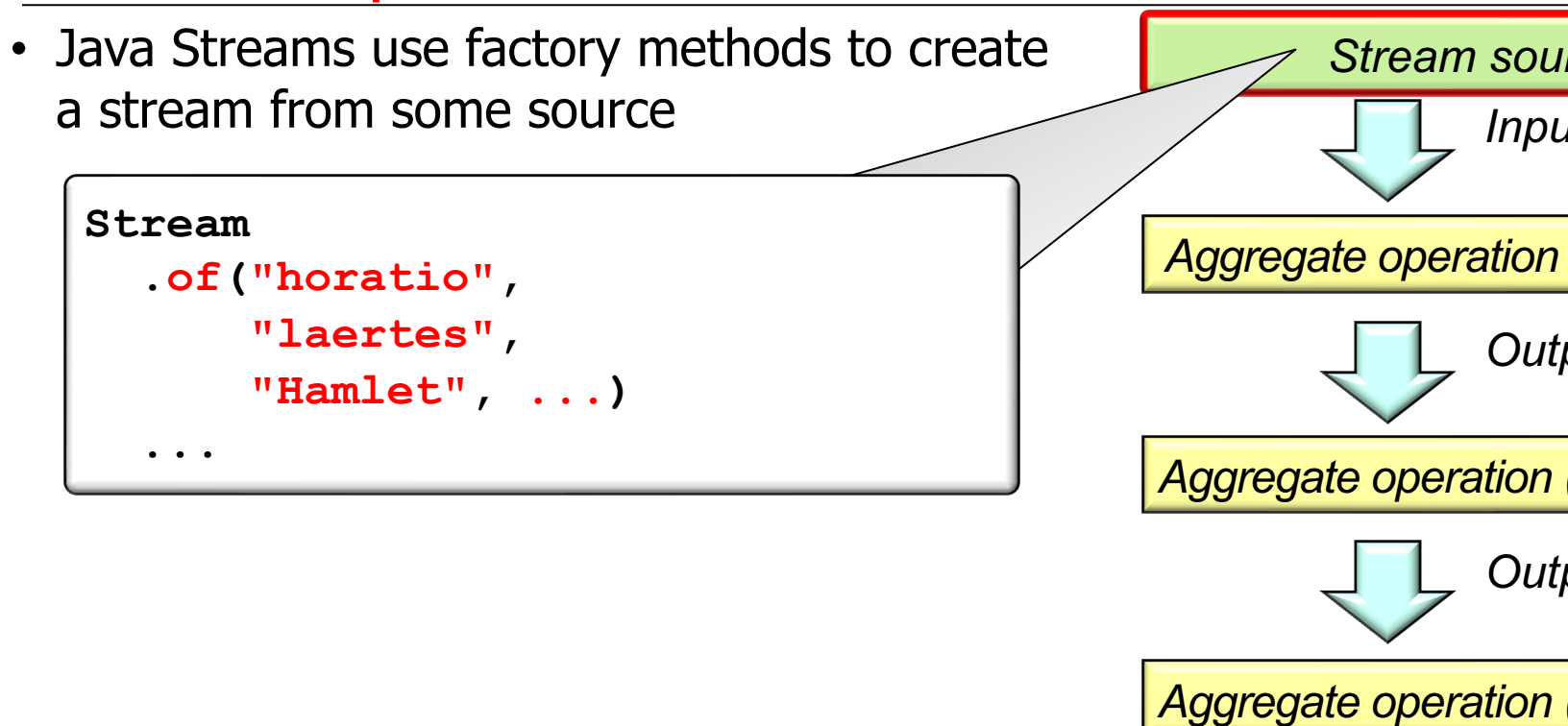

See <u>docs.oracle.com/javase/8/docs/api/java/util/stream/Stream.h</u>

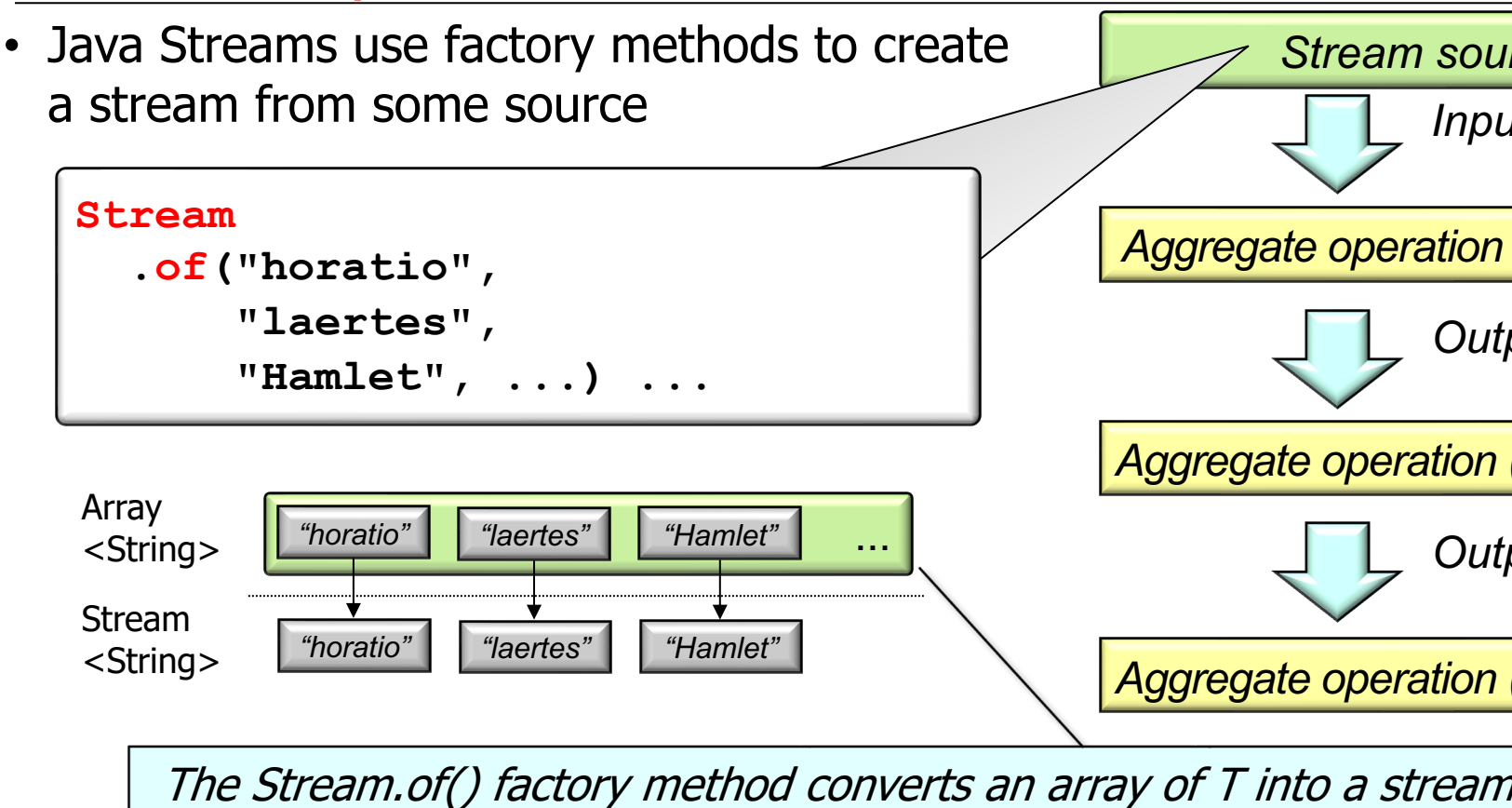

See docs.oracle.com/javase/8/docs/api/java/util/stream/Stream.h

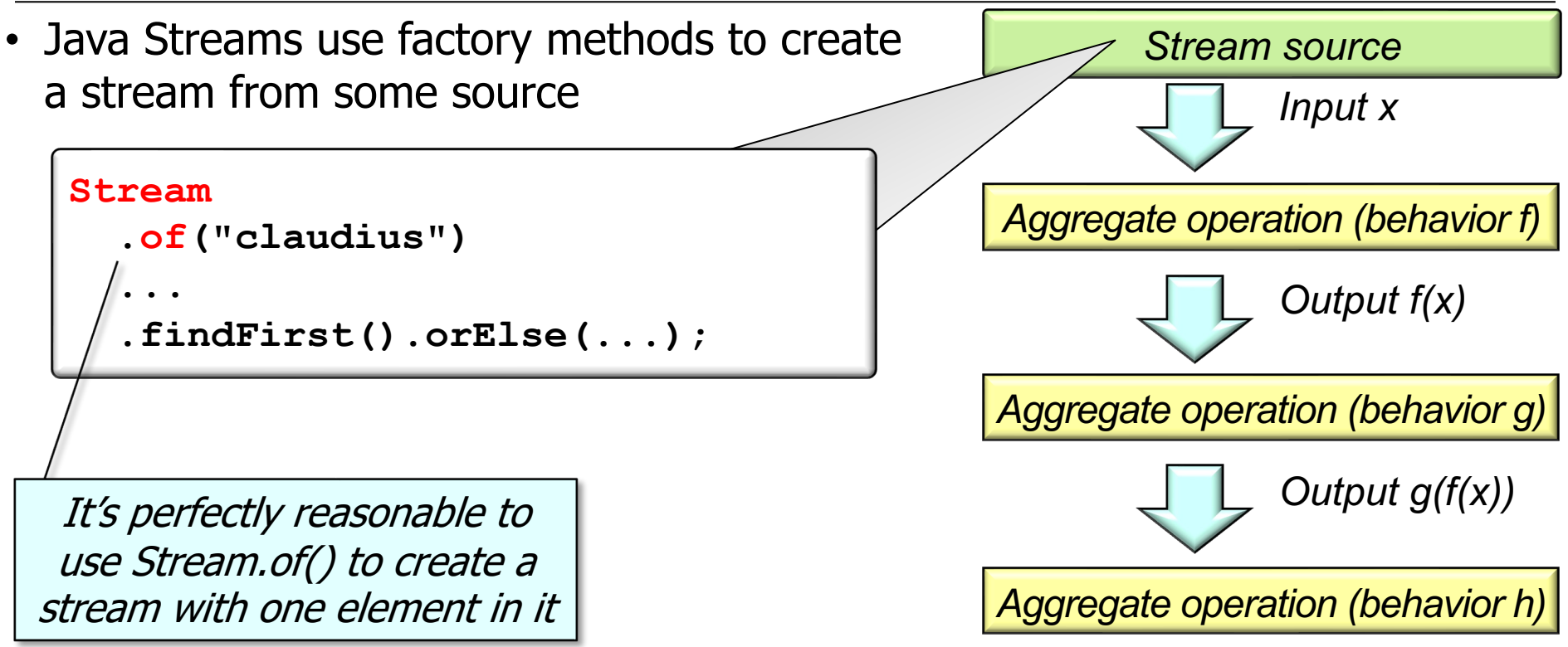

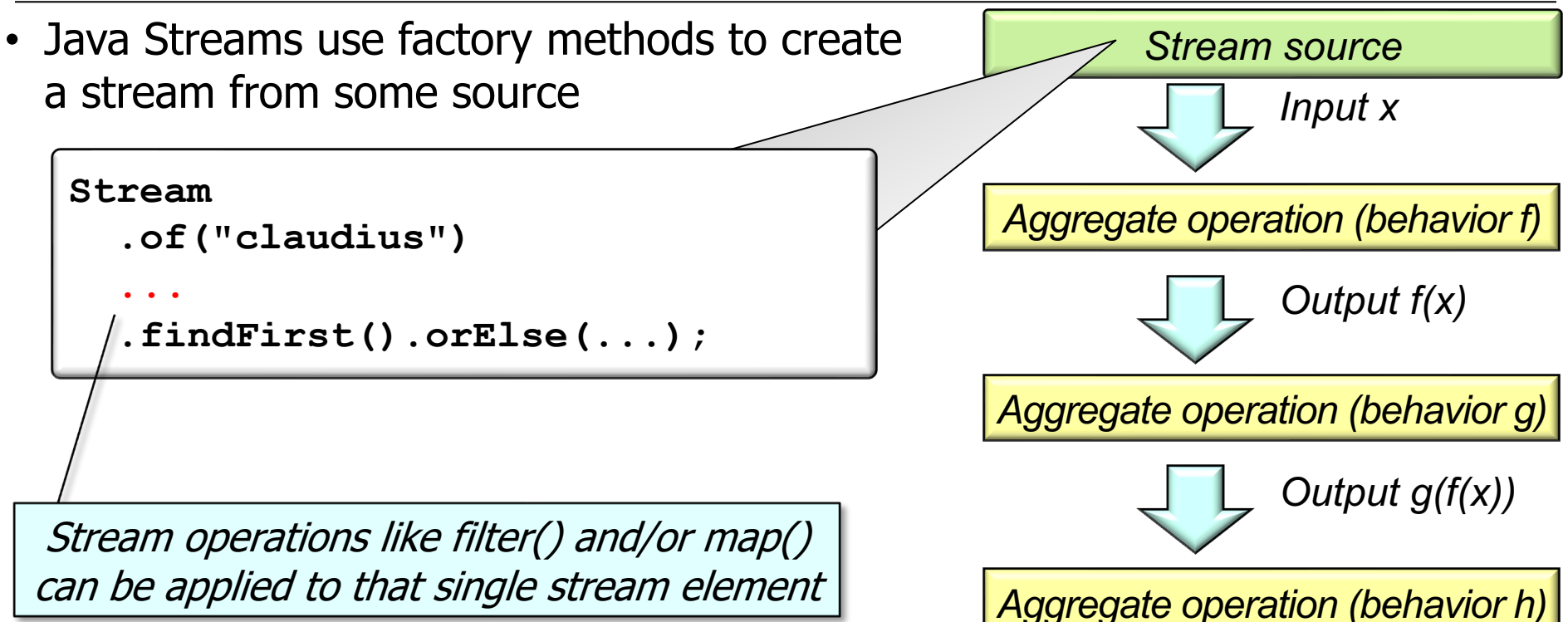

**8**

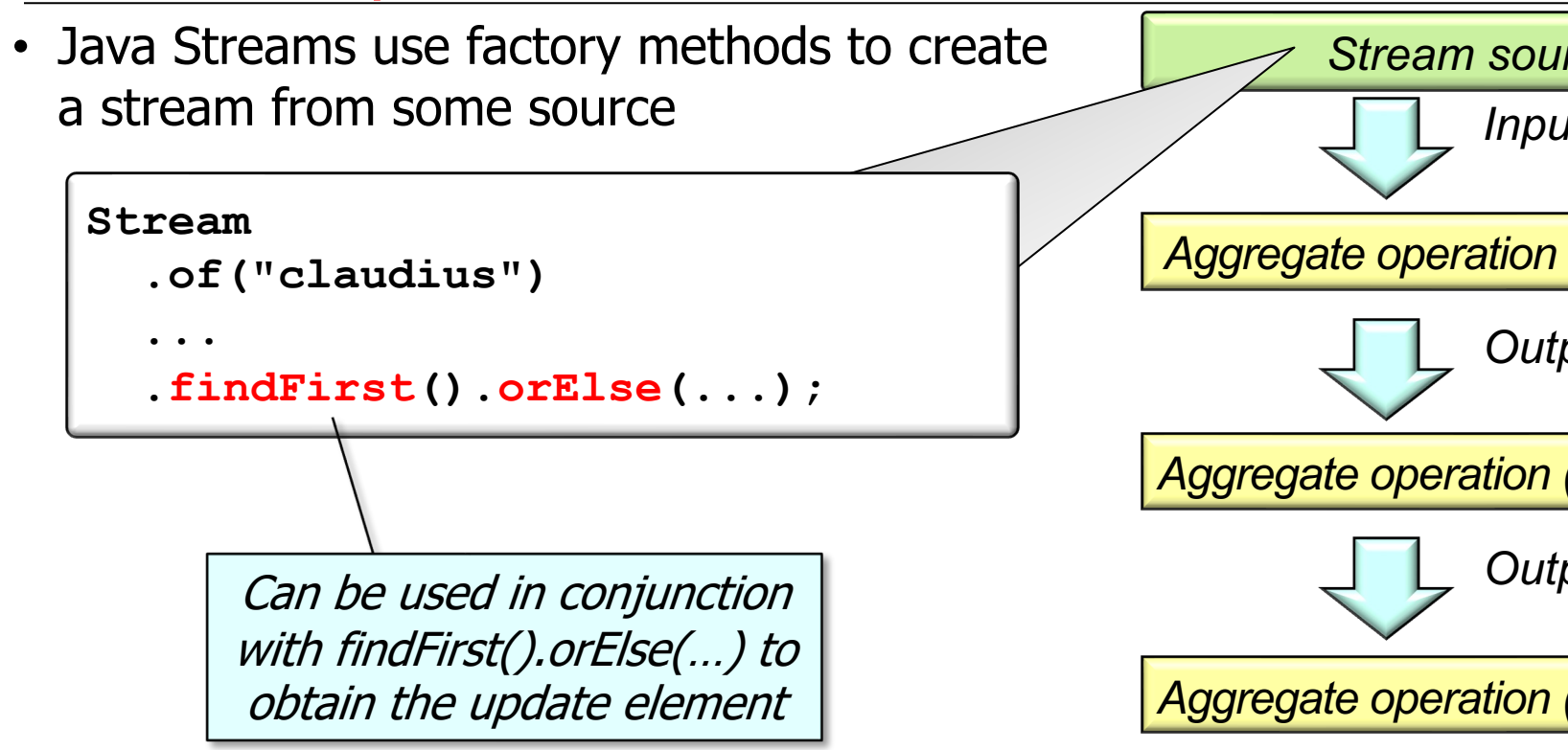

<u>See docs.oracle.com/javase/8/docs/api/java/util/stream/Stream.htm</u>

• Many factory methods create streams

**collection.stream()** 

**...** 

**collection.parallelStream()** 

These are the most common factory methods used in Streams

```
Pattern.compile(...)
        .splitAsStream() 
Stream.of(value1, ..., valueN) 
StreamSupport.stream
    (iterable.spliterator(), ...)
```
**Arrays.stream(array) Arrays.stream(array, start, end) Files.lines(file\_path) "string".chars() Stream.iterate(init\_value, generate\_expression) Stream.builder().add(...).build() Stream.generate(supplier) Files.list(file\_path) Files.find(file\_path, max\_depth, matcher)** 

#### **10** These methods are inherited from the Java Collection interface

**...** 

• Many factory methods create streams

**collection.stream() collection.parallelStream()** 

```
Pattern.compile(...)
        .splitAsStream()
Stream.of(value1, ..., valueN) 
StreamSupport.stream
    (iterable.spliterator(), ...)
```
**...** 

We show examples of these types of factory methods throughout the course

```
Arrays.stream(array) 
Arrays.stream(array, start, end) 
Files.lines(file_path) 
"string".chars() 
Stream.iterate(init_value, 
                 generate_expression) 
Stream.builder().add(...).build() 
Stream.generate(supplier)
Files.list(file_path) 
Files.find(file_path, max_depth, 
            matcher)
```
See the upcoming lesson on "*Java Streams: Common Factory Methods*" |

**...** 

• Many factory methods create streams

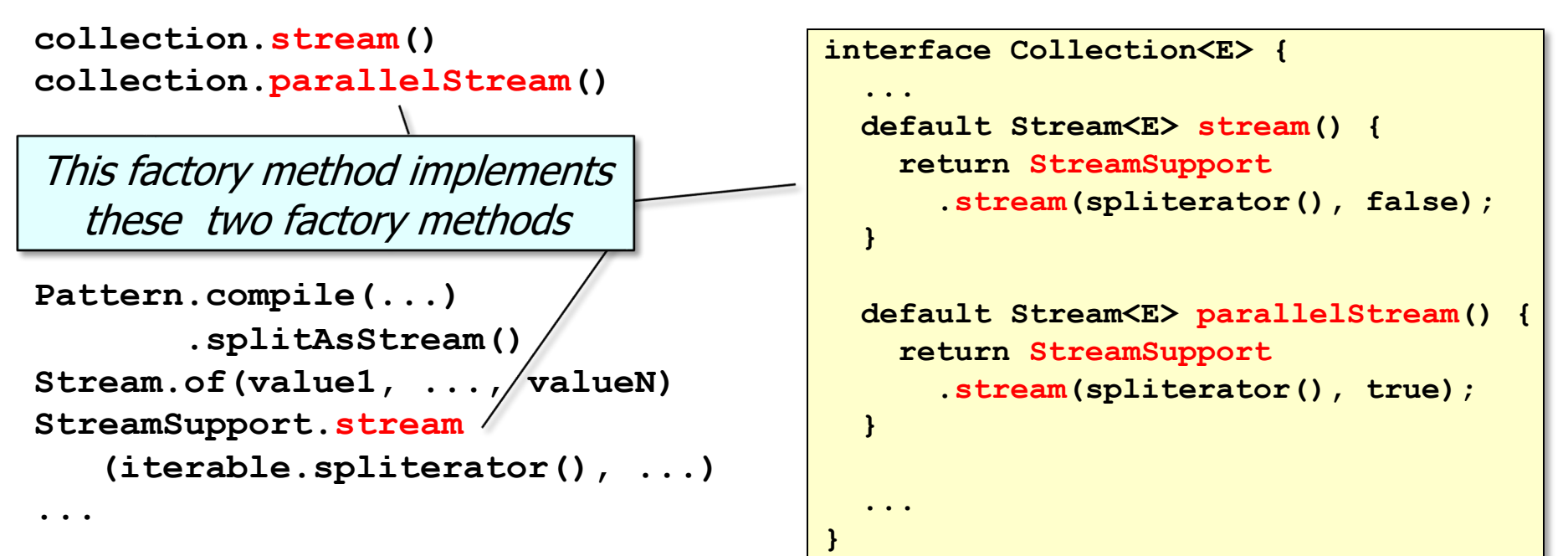

See the upcoming lesson on "*Java Streams Internals: Splitting & Combining*"

• Many factory methods create streams

**collection.stream() collection.parallelStream()** 

```
Pattern.compile(...)
         .splitAsStream() 
Stream.of(value1, ..., valueN) 
StreamSupport.stream
    (iterable.spliterator(), ...) 
...
```

```
Arrays.stream(array) 
Arrays.stream(array, start, end) 
Files.lines(file_path) 
"string".chars() 
Stream.iterate(init_value, 
                 generate_expression) 
Stream.builder().add(...).build() 
Stream.generate(supplier)
Files.list(file_path) 
Files.find(file path, max depth,
            matcher) 
...
```
There are also many other factory methods that create Java streams

See the upcoming lesson on "*Java Streams: Other Factory Methods*"

# End of Understanding Java Streams Common Creation Operations